# **Inhaltsverzeichnisse**

OpenOffice 3.1 / StarOffice 9

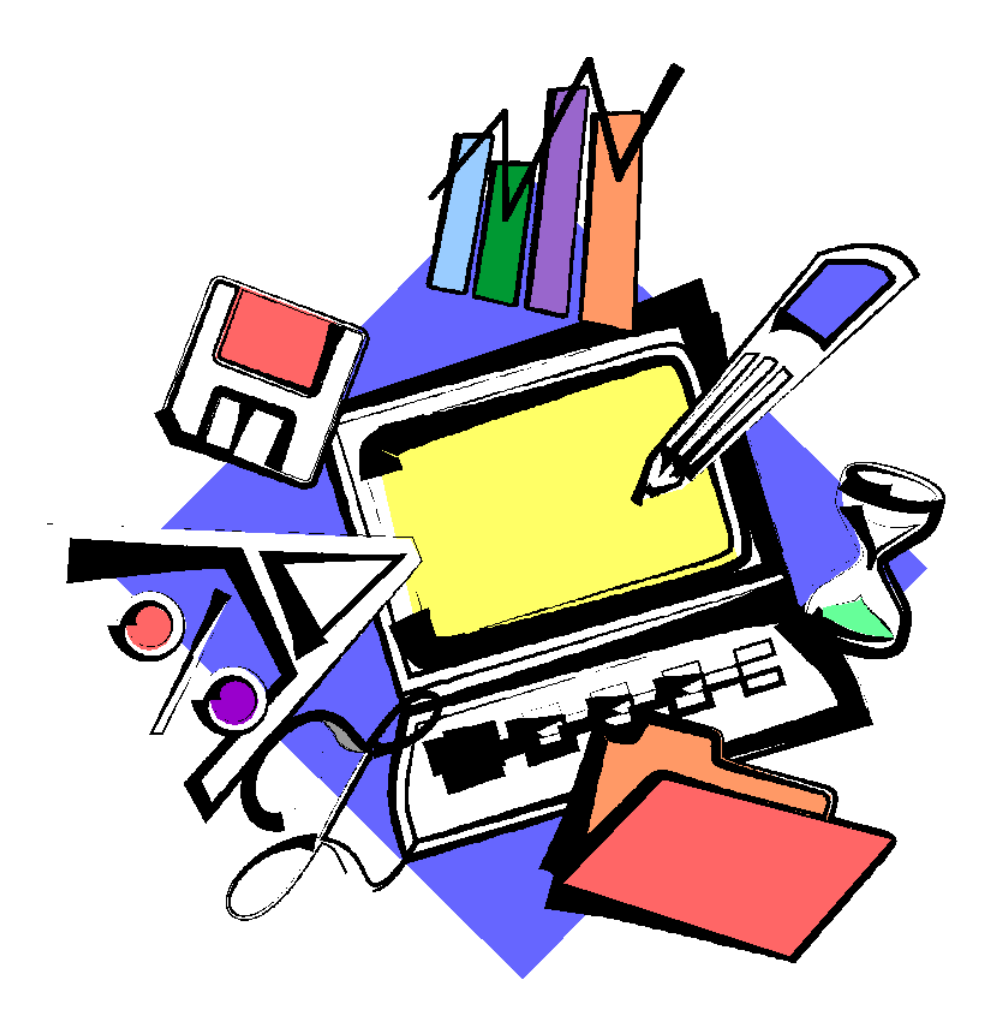

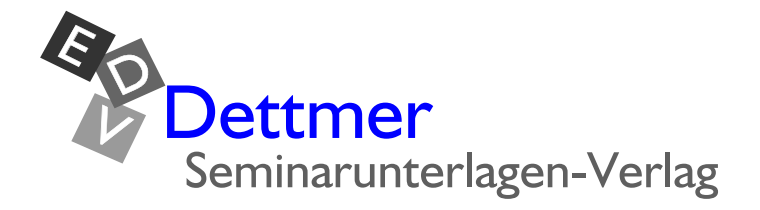

## **Seminarunterlagen aus dem Dettmer-Verlag**

Ihr Interesse an Seminarunterlagen aus dem Dettmer-Verlag freut uns, und wir bedanken uns dafür.

Werfen Sie einen Blick hinein. Sie werden den besonderen Vorteil der Schulungsunterlagen des Dettmer-Verlags sofort erkennen: Sie kaufen die Unterlagen als Word-Dokument und können sie dann für Ihre eigenen Schulungen so oft kopieren, wie Sie wollen.

Unsere Seminarunterlagen werden von kompetenten Autoren verfasst. Die Inhalte sind leicht verständlich und mit Beispielen und Übungen aufbereitet. Sie gestalten selbst die Kopf- und Fußzeilen. Sie können einzelne Kapitel herausnehmen oder Ihre eigenen bewährten Übungen einfügen. Damit wird es Ihre individuelle Schulungsunterlage.

Das Bestellen geht ganz leicht mit unseren [Formularen.](http://www.dettmer-verlag.de/bestell.pdf) Eine schnelle Belieferung versprechen wir Ihnen schon jetzt. Gerne beantworten wir Ihre Fragen auch in einem persönlichen Telefongespräch.

© 2009 Seminarunterlagen-Verlag Helmut Dettmer

Neuer Schafweg 12, D-76889 Kapellen

#### [www.Dettmer-Verlag.de](http://www.dettmer-verlag.de)

Tel. +49(0)6343 939 047

Fax +49(0)6343 939 048

[info@Dettmer-Verlag.de](mailto:info@dettmer-verlag.de?subject=Musterunterlage) 

### Textverarbeitung Einführung

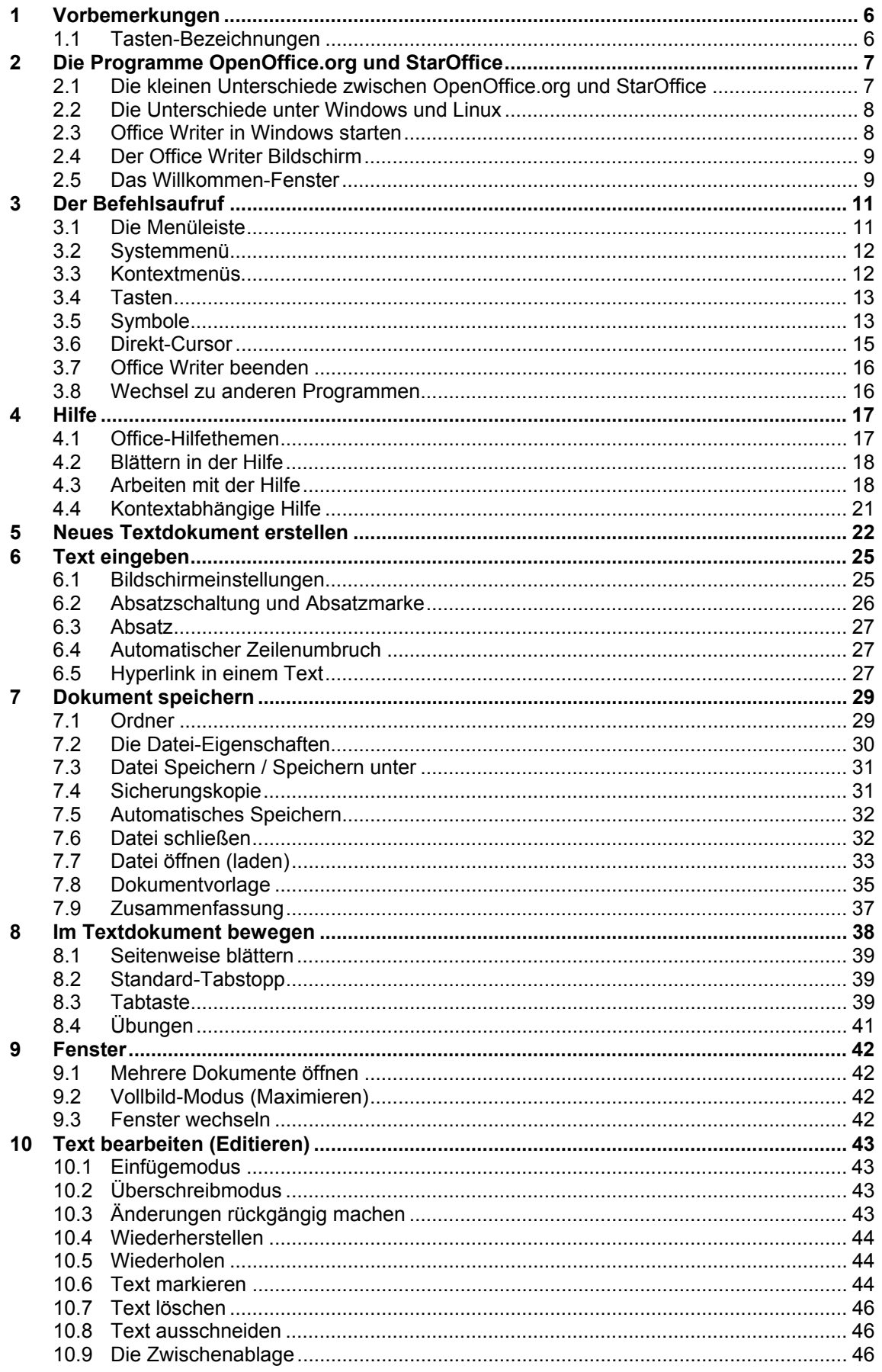

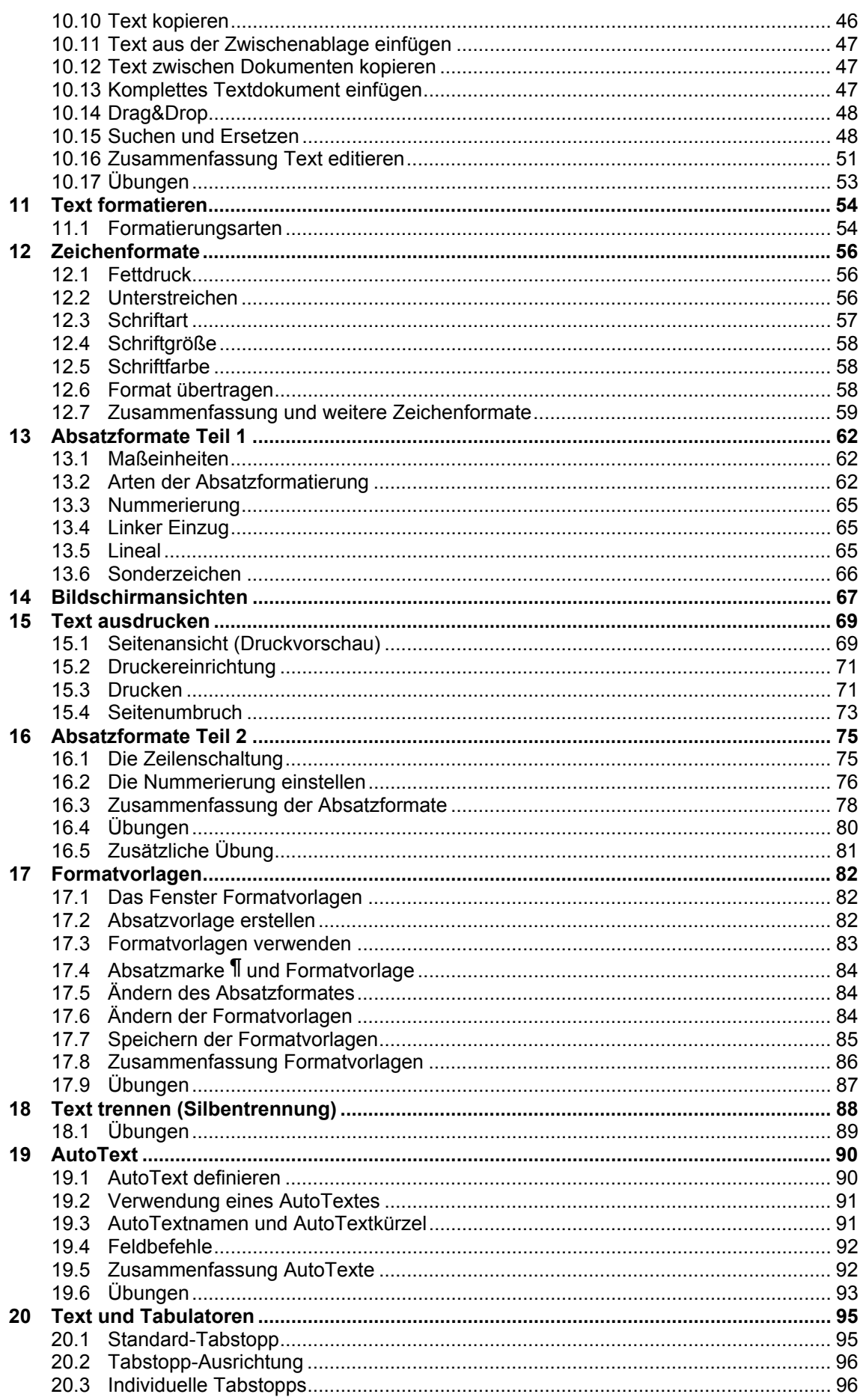

#### OpenOffice 3.1 / StarOffice 9

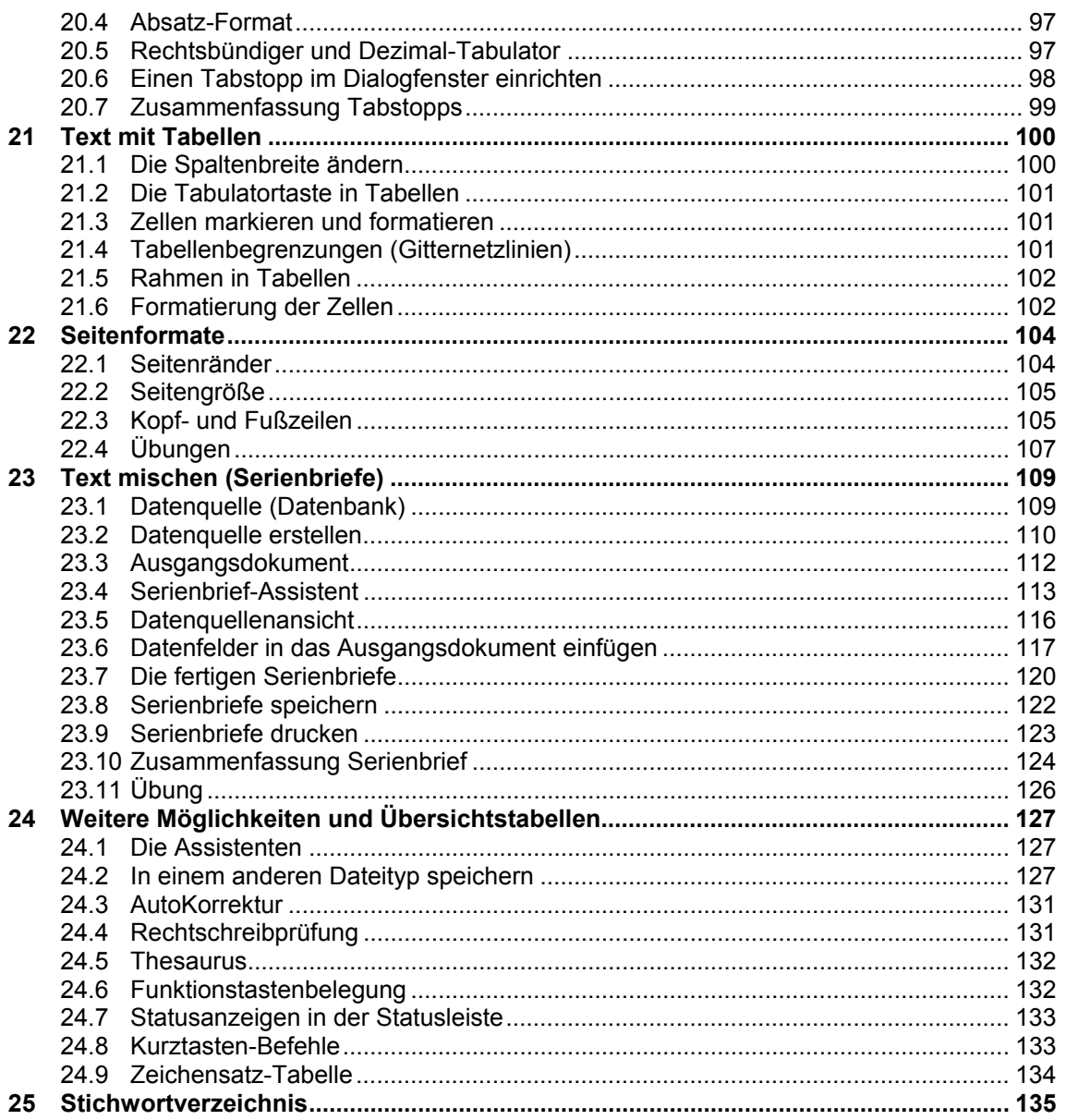

### Textverarbeitung Weiterführung

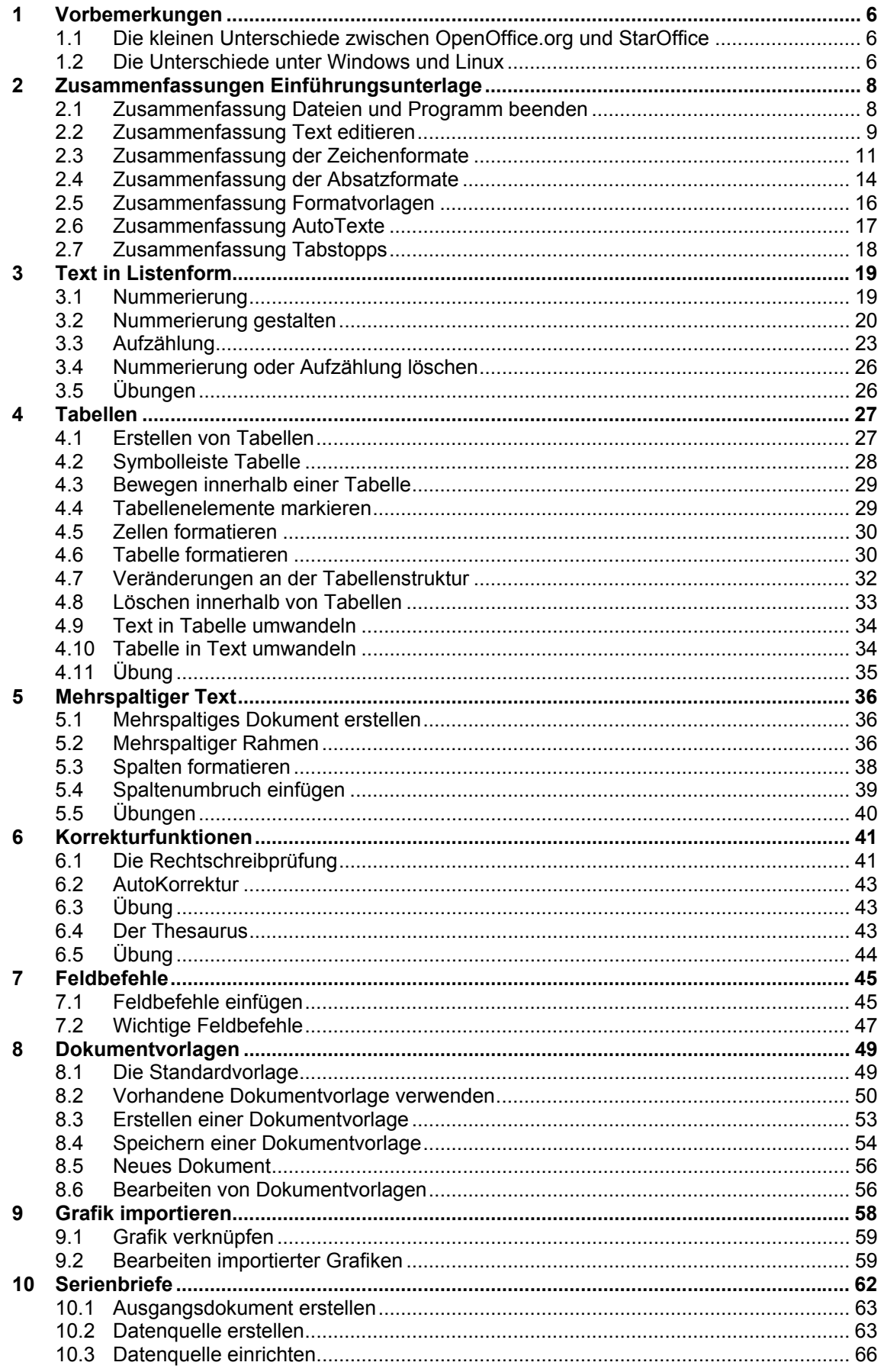

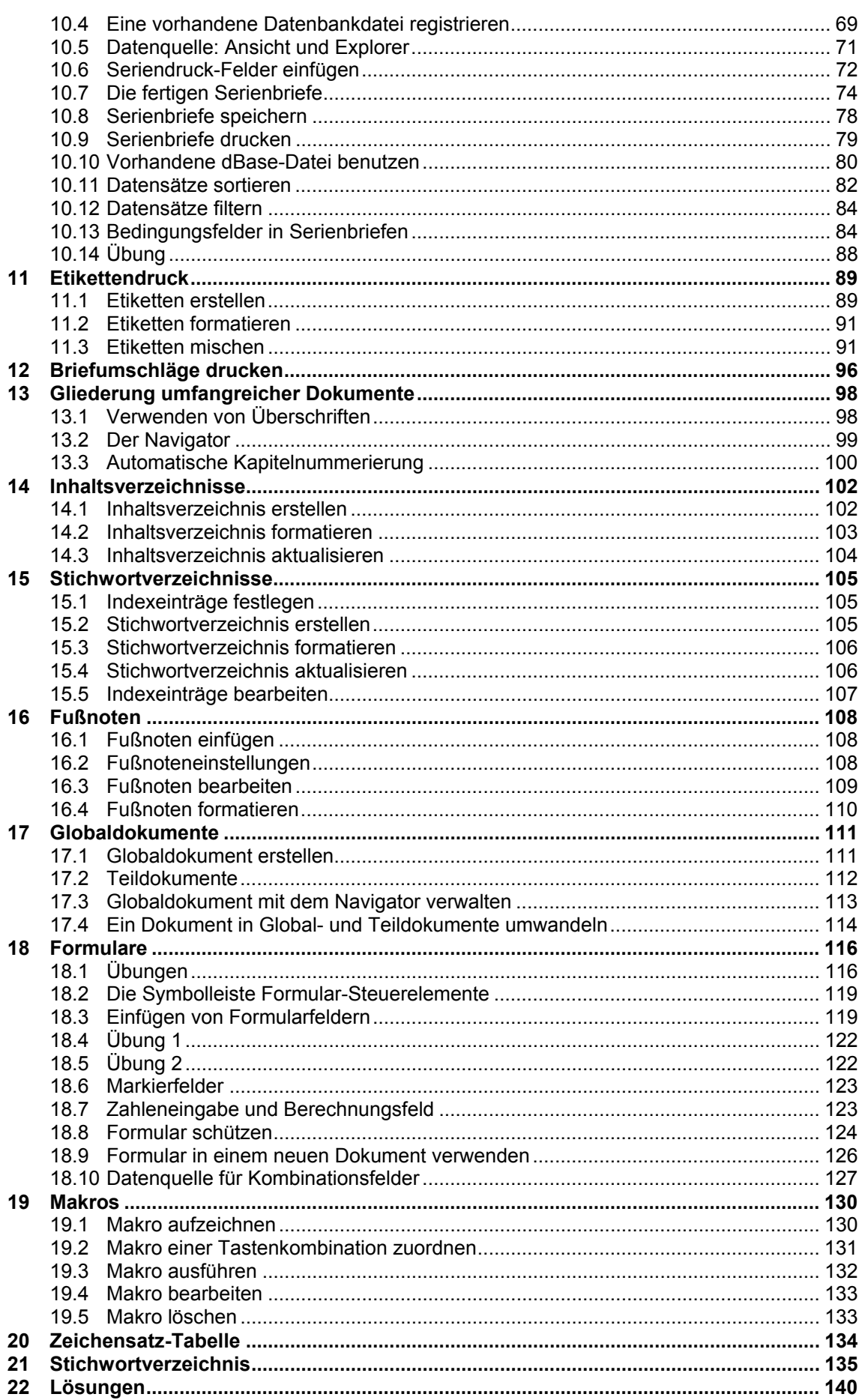

### Kalkulation Einführung

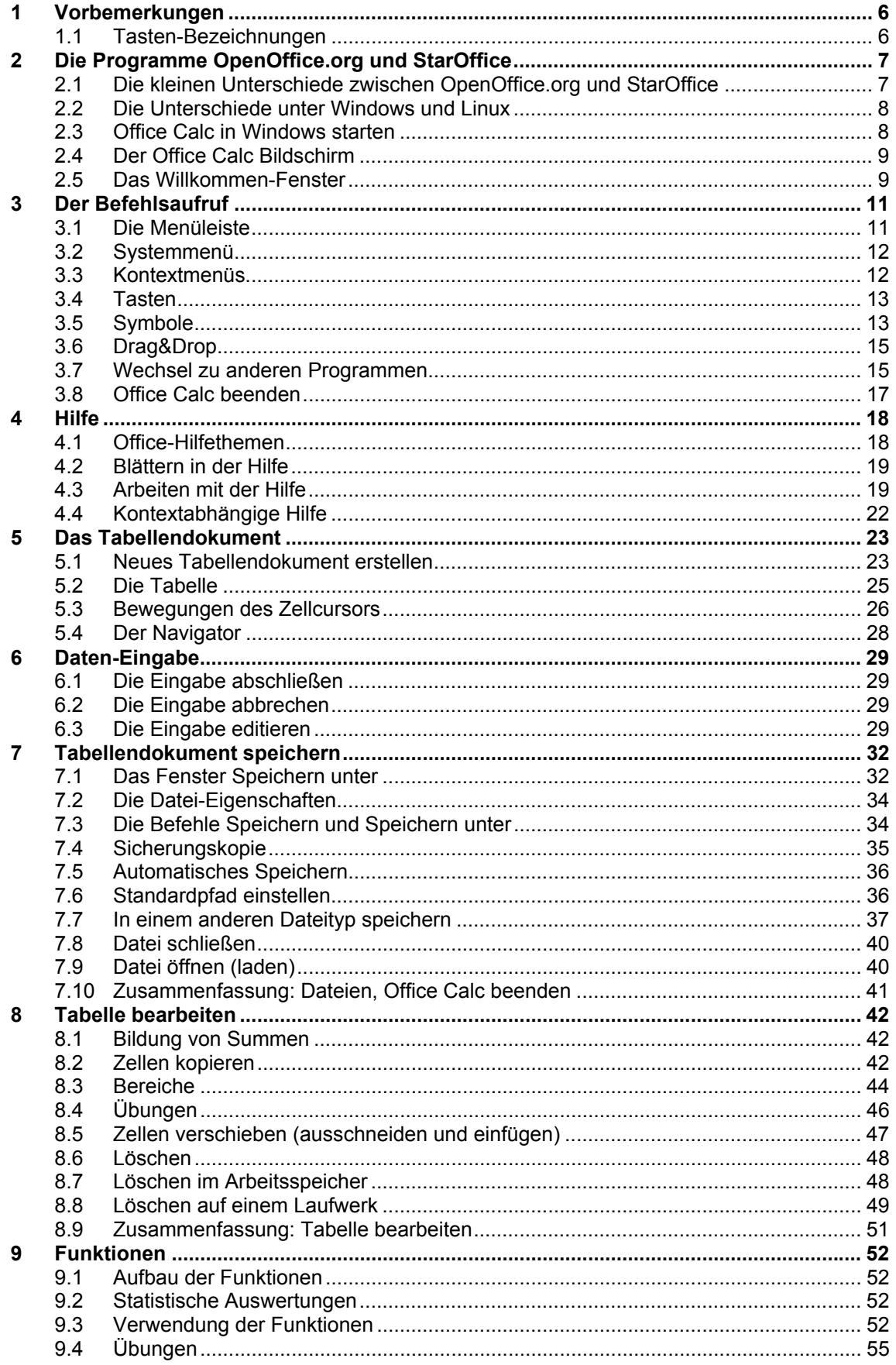

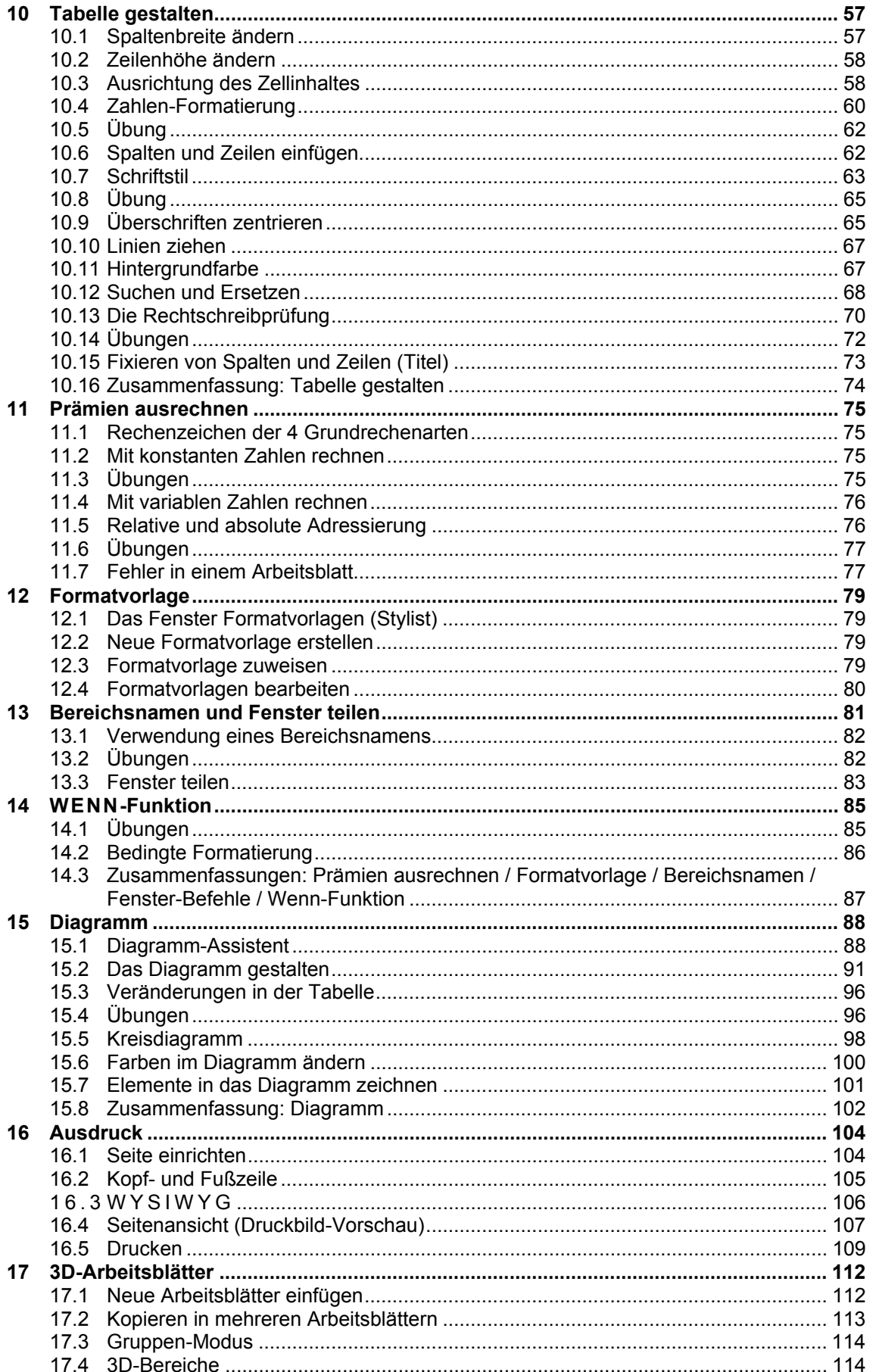

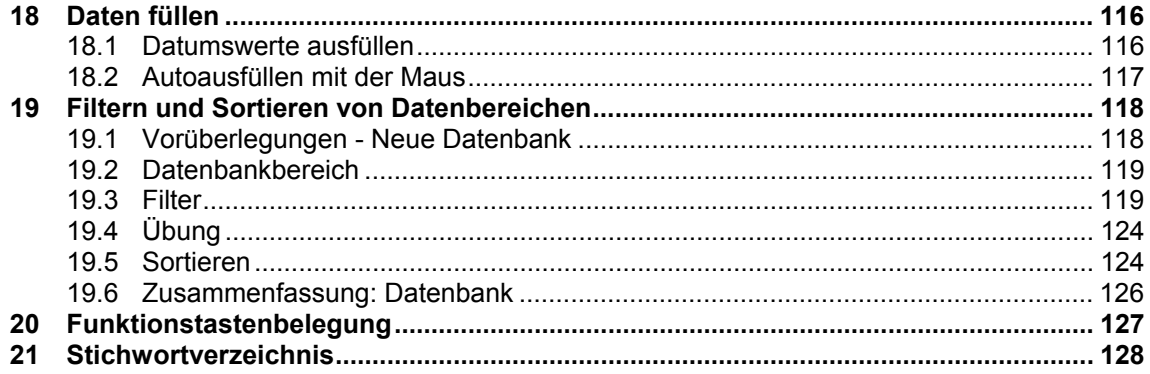

### Kalkulation Weiterführung

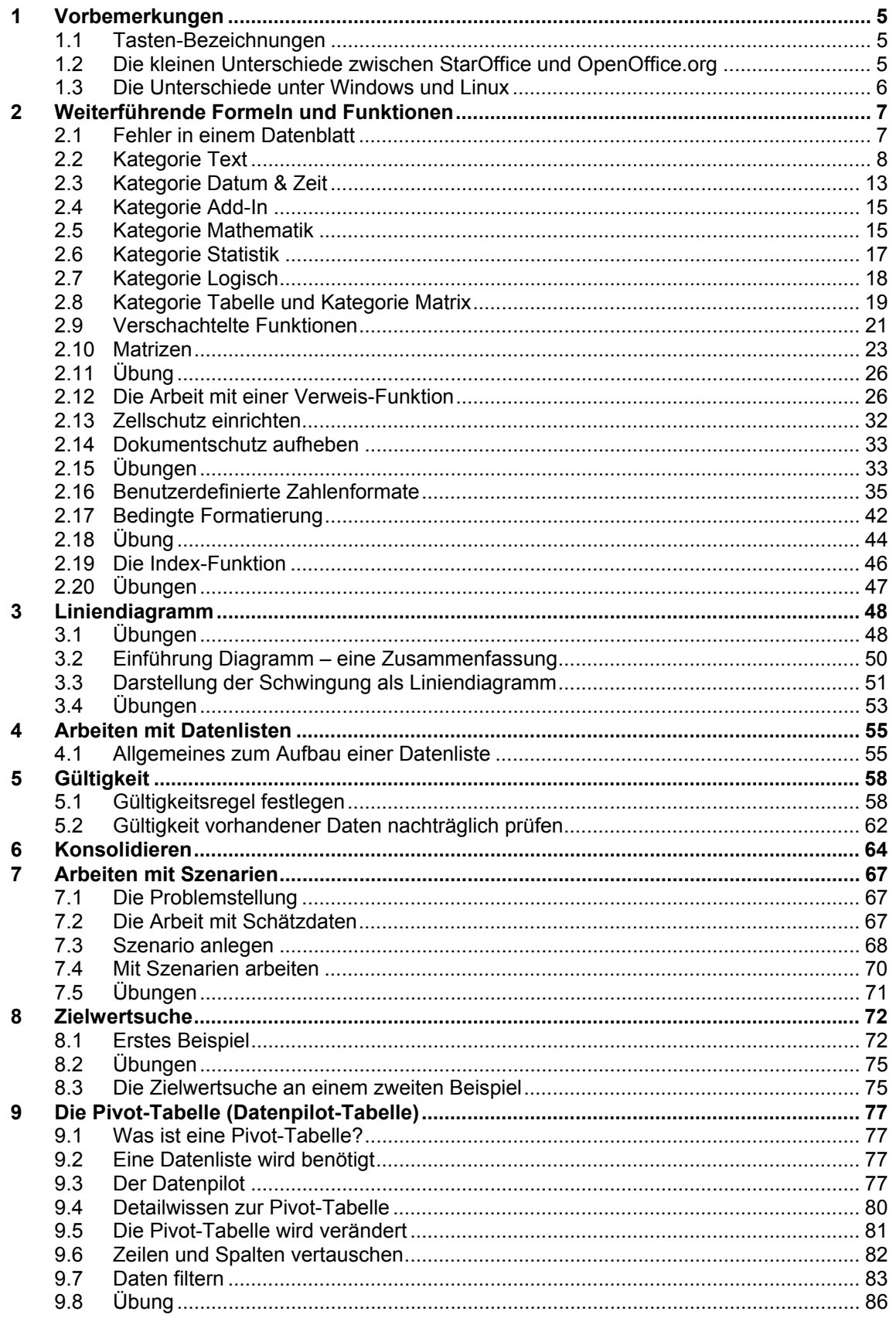

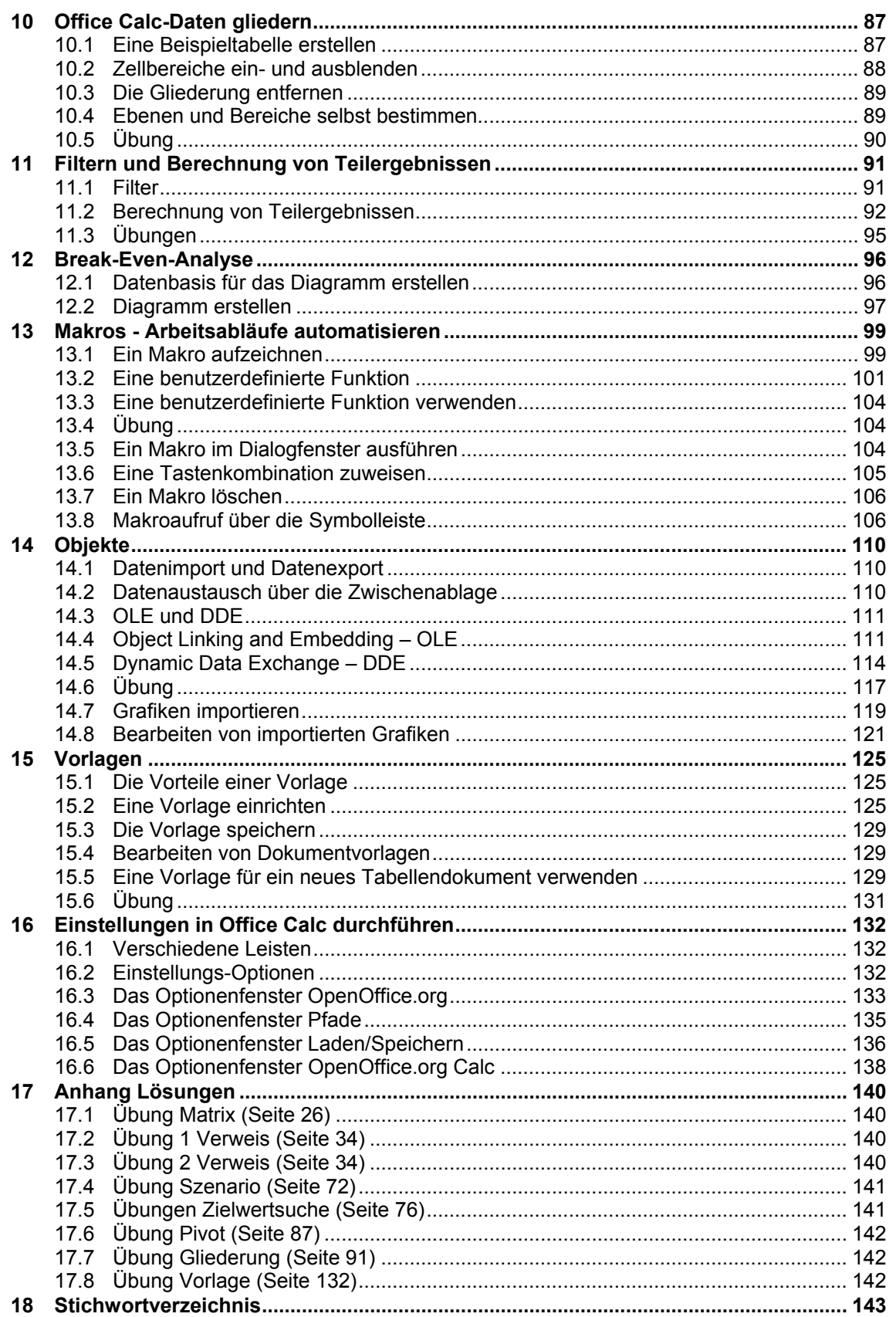

### **Präsentation Einführung**

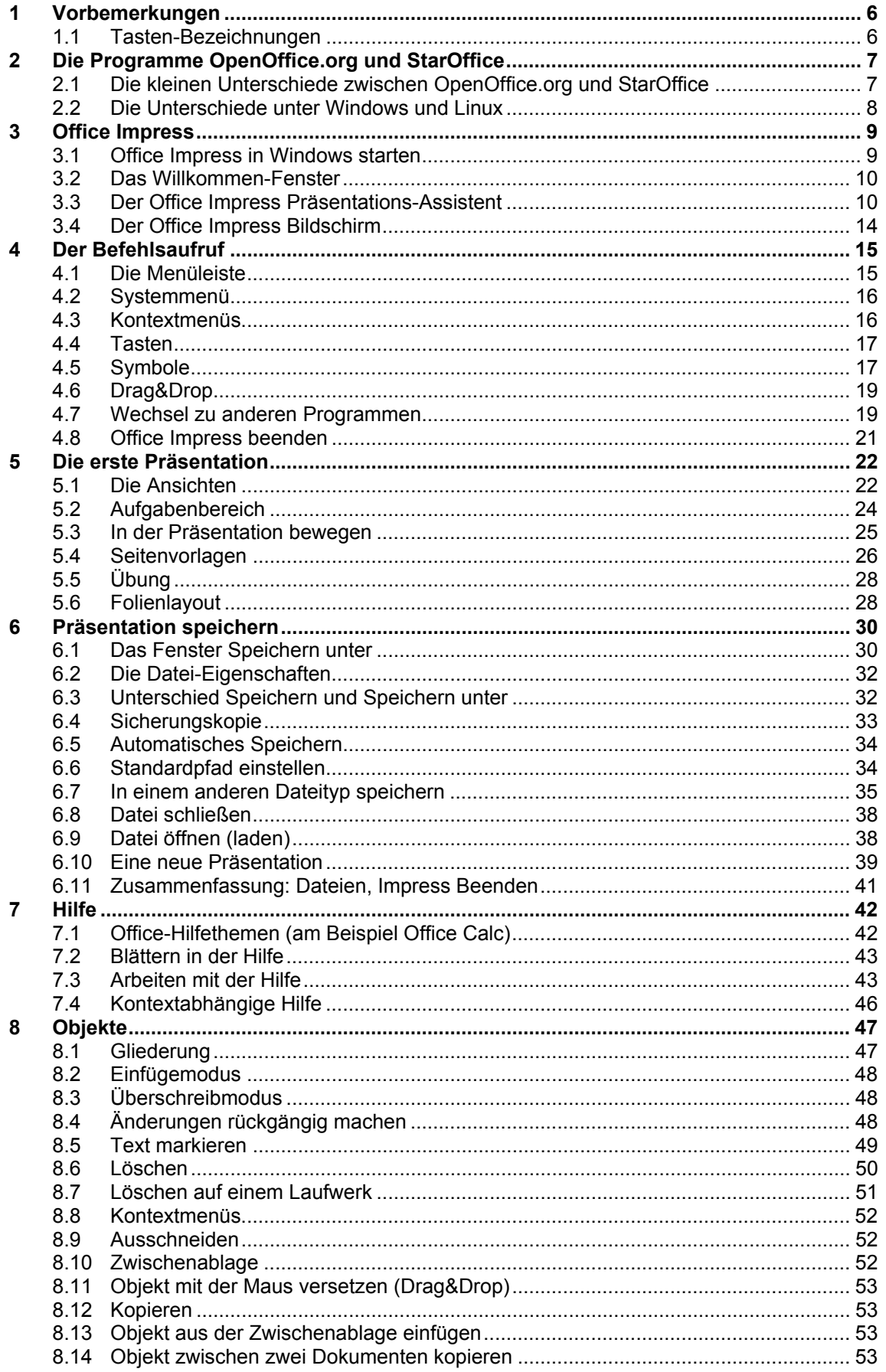

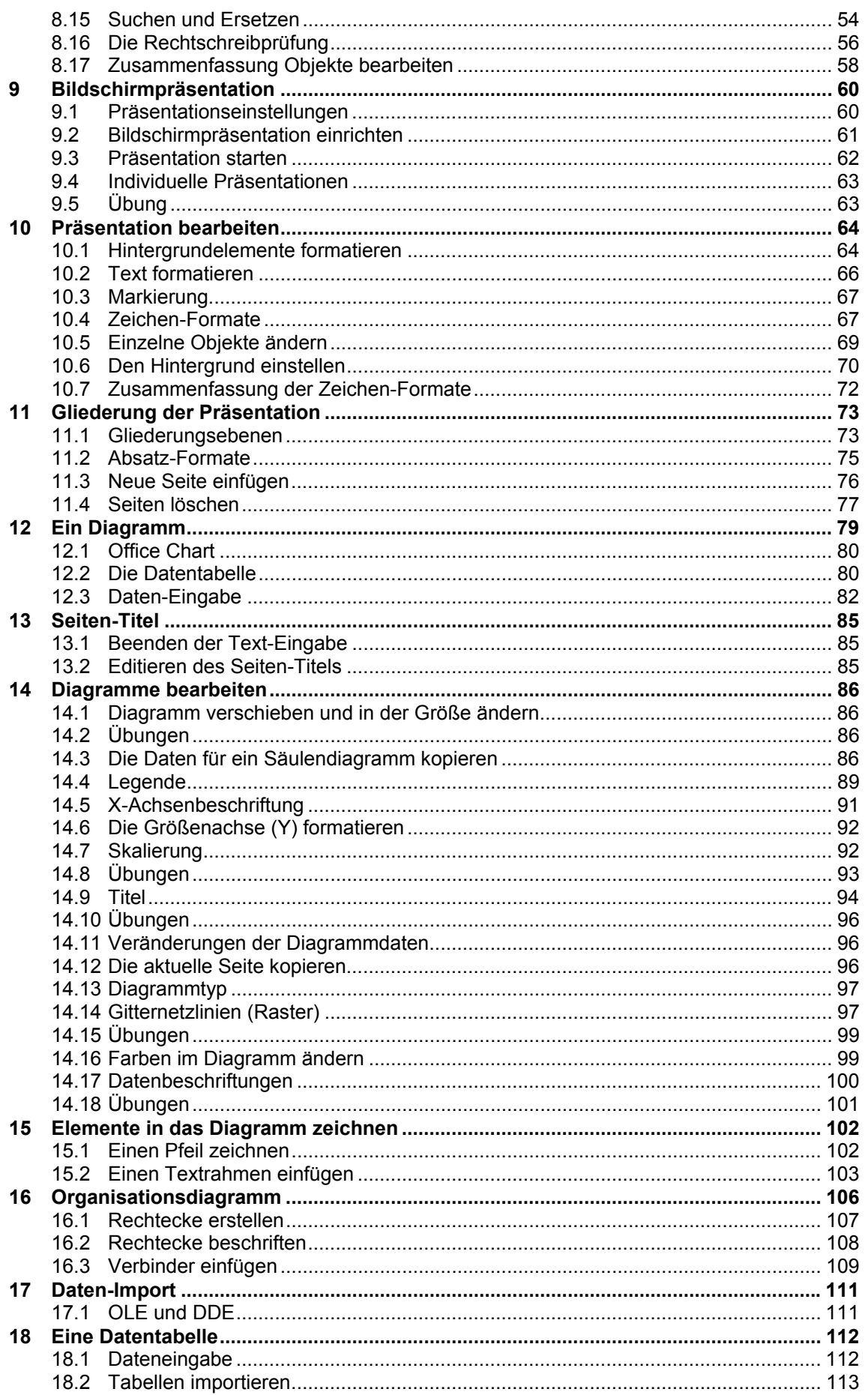

#### OpenOffice 3.1 / StarOffice 9

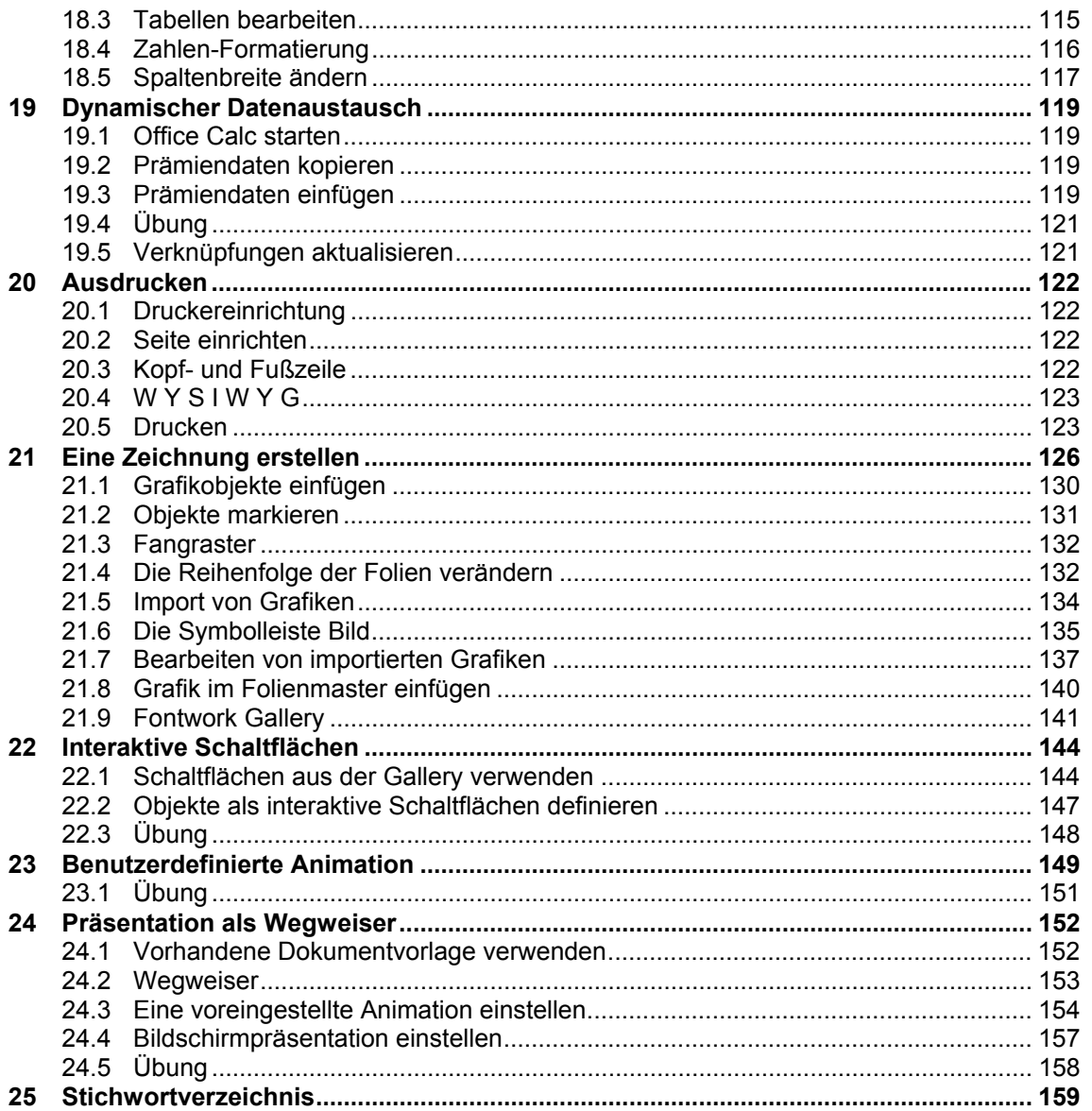

### Datenbankverwaltung Einführung

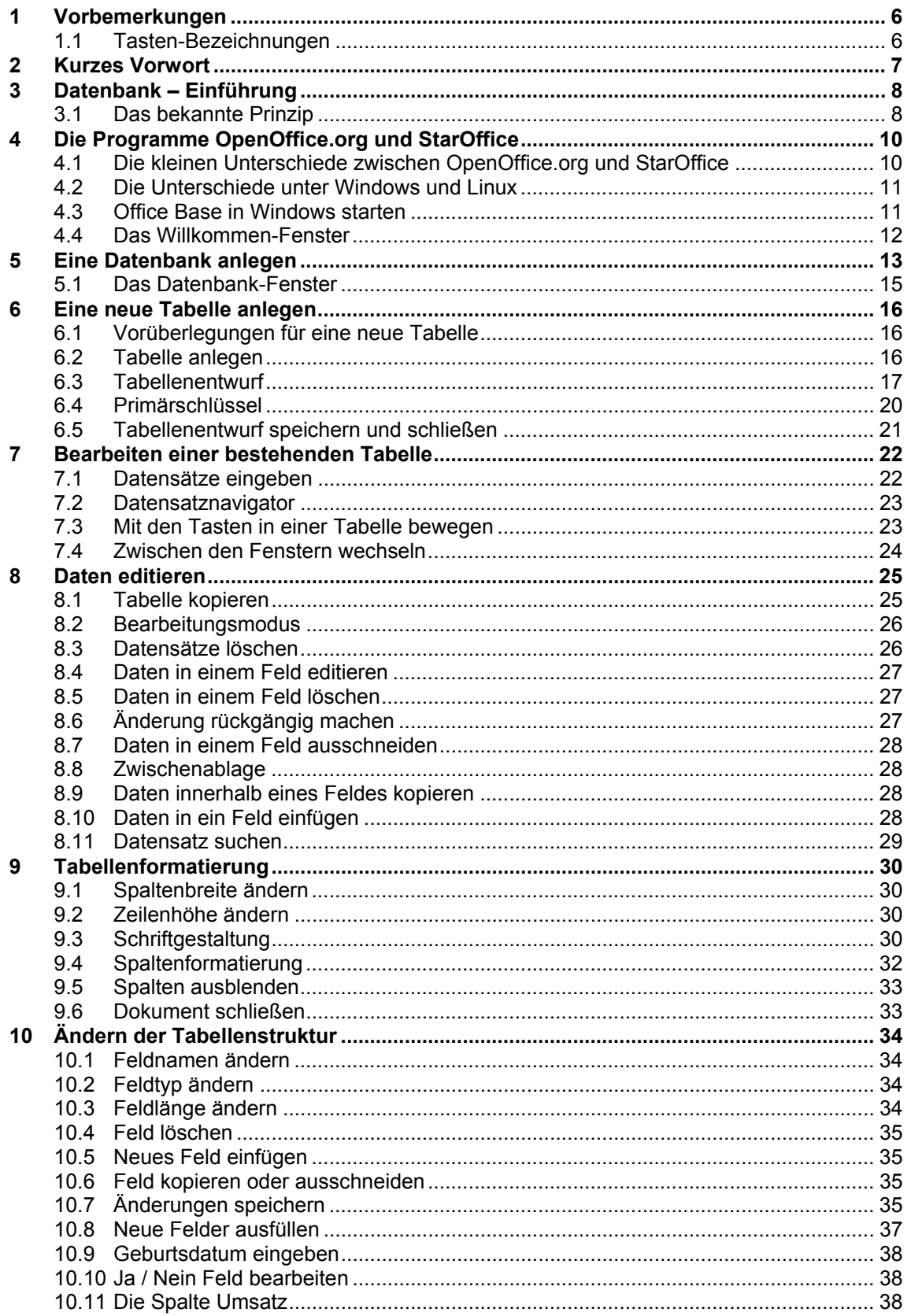

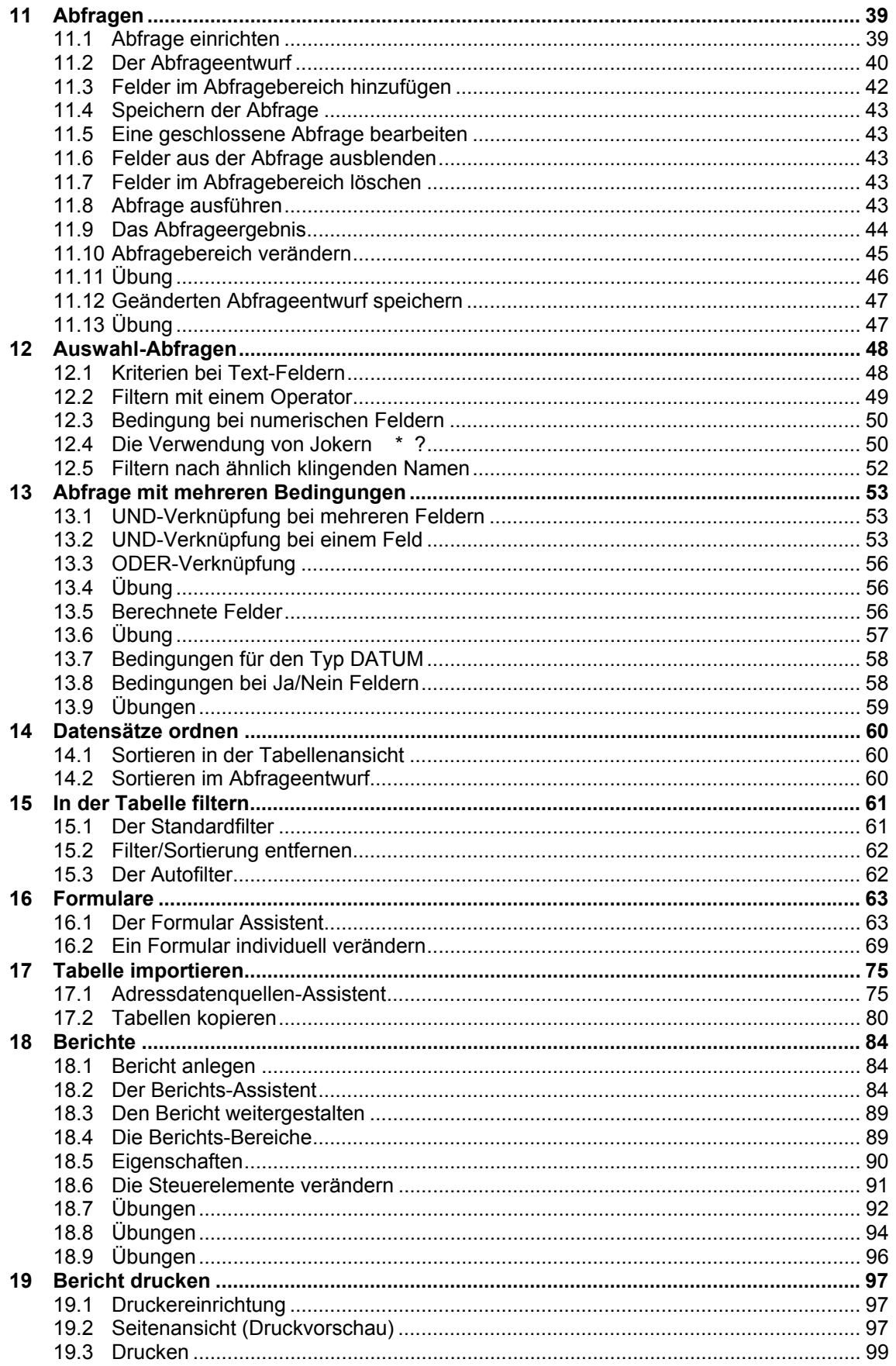

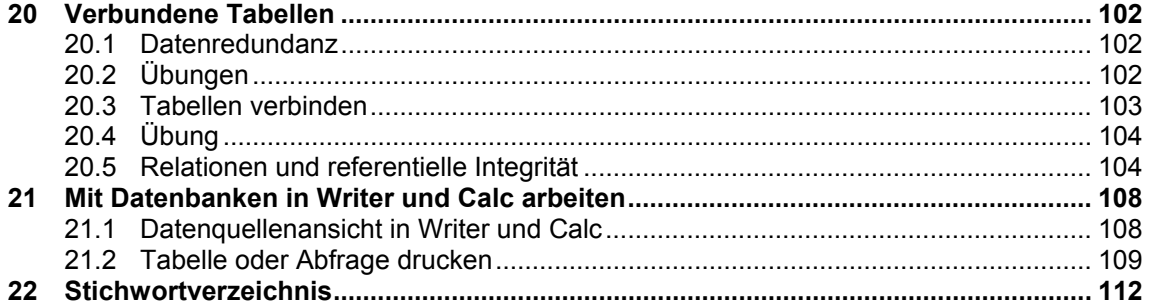